#### **Hunterdon Computer Club Since 1988**

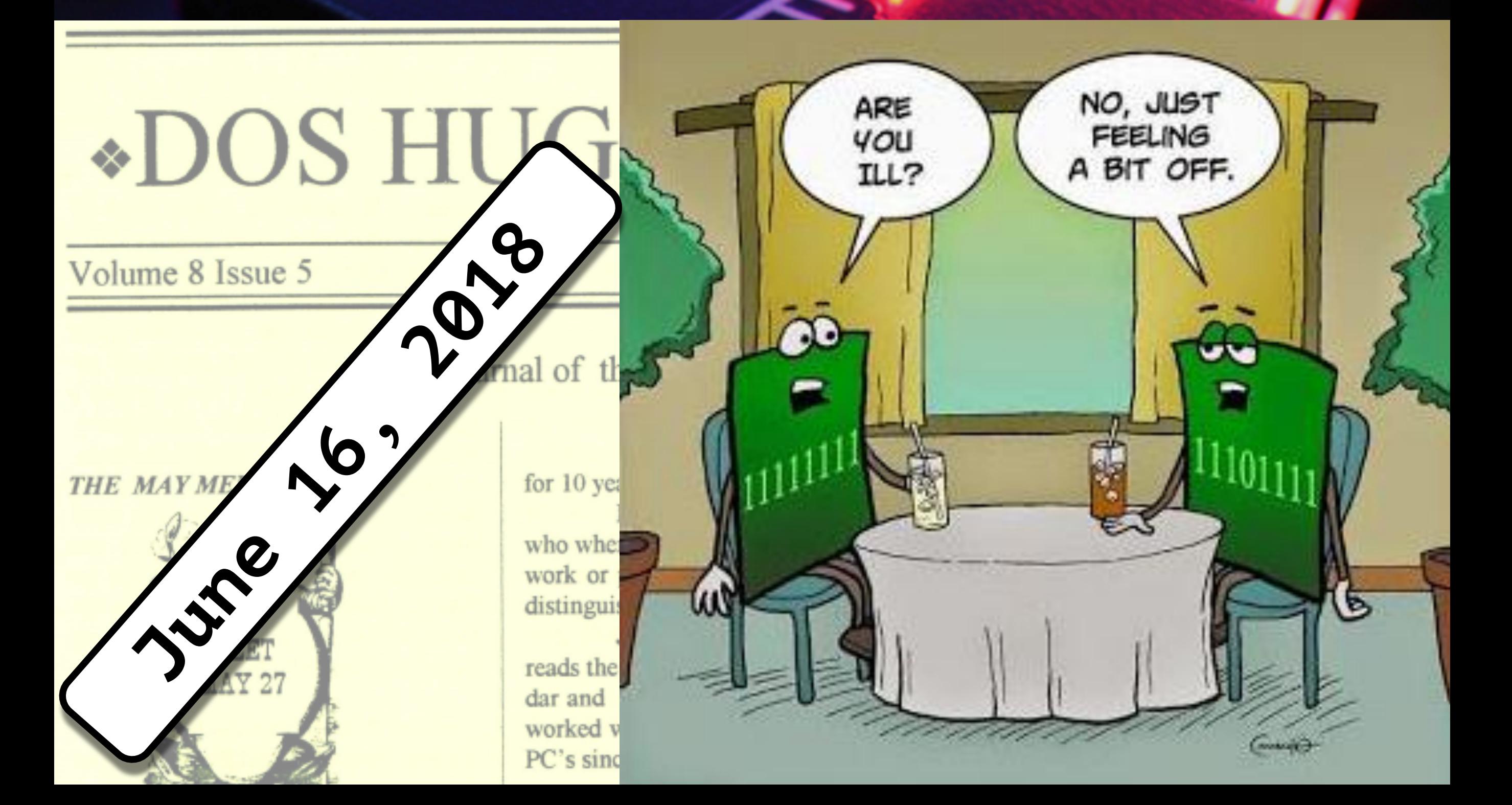

## **Welcome**

**Hunterdon Computer Club**  $\overline{a}$ 

### **Join Us Online**

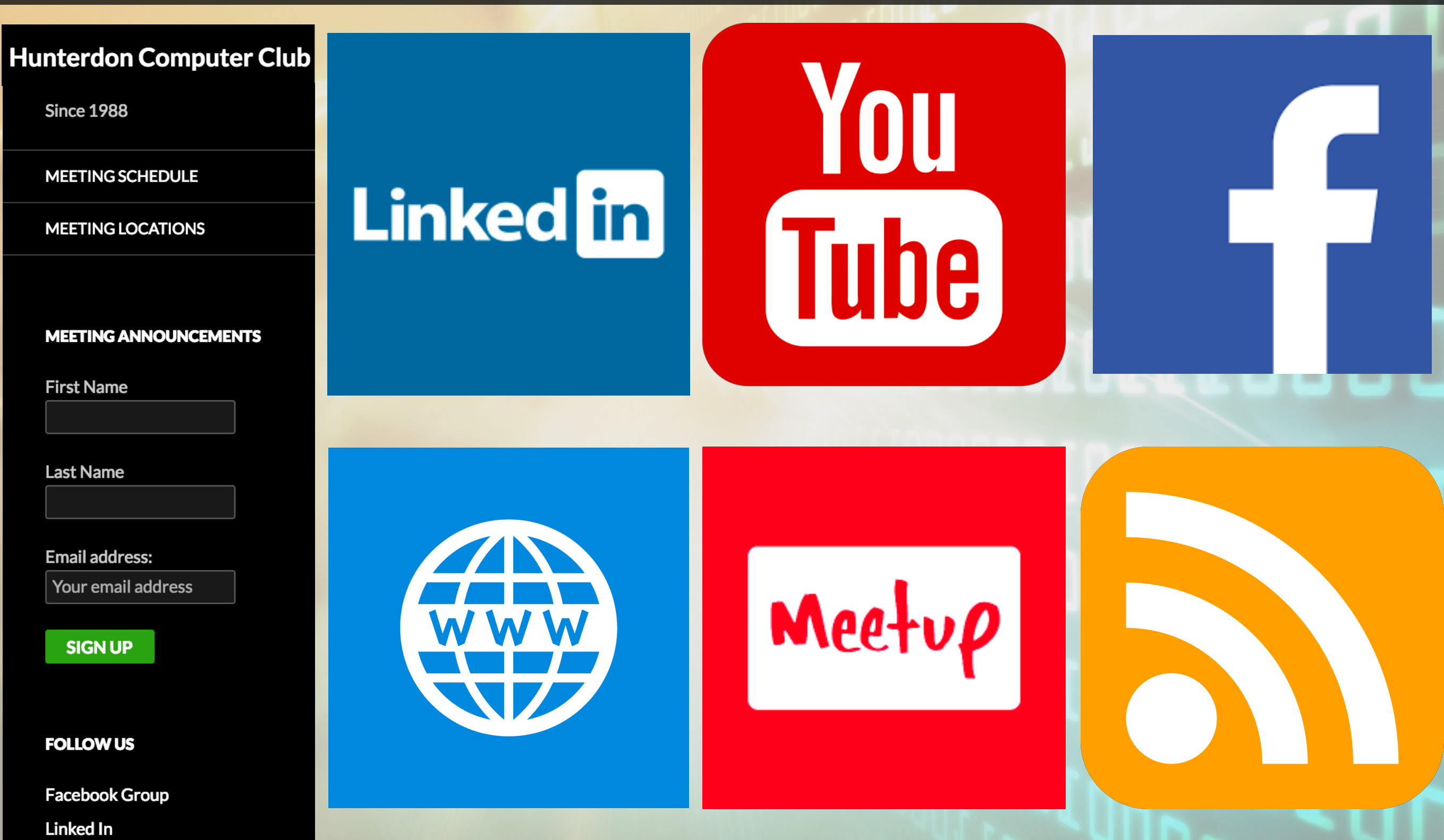

MeetUp

#### **Email List**

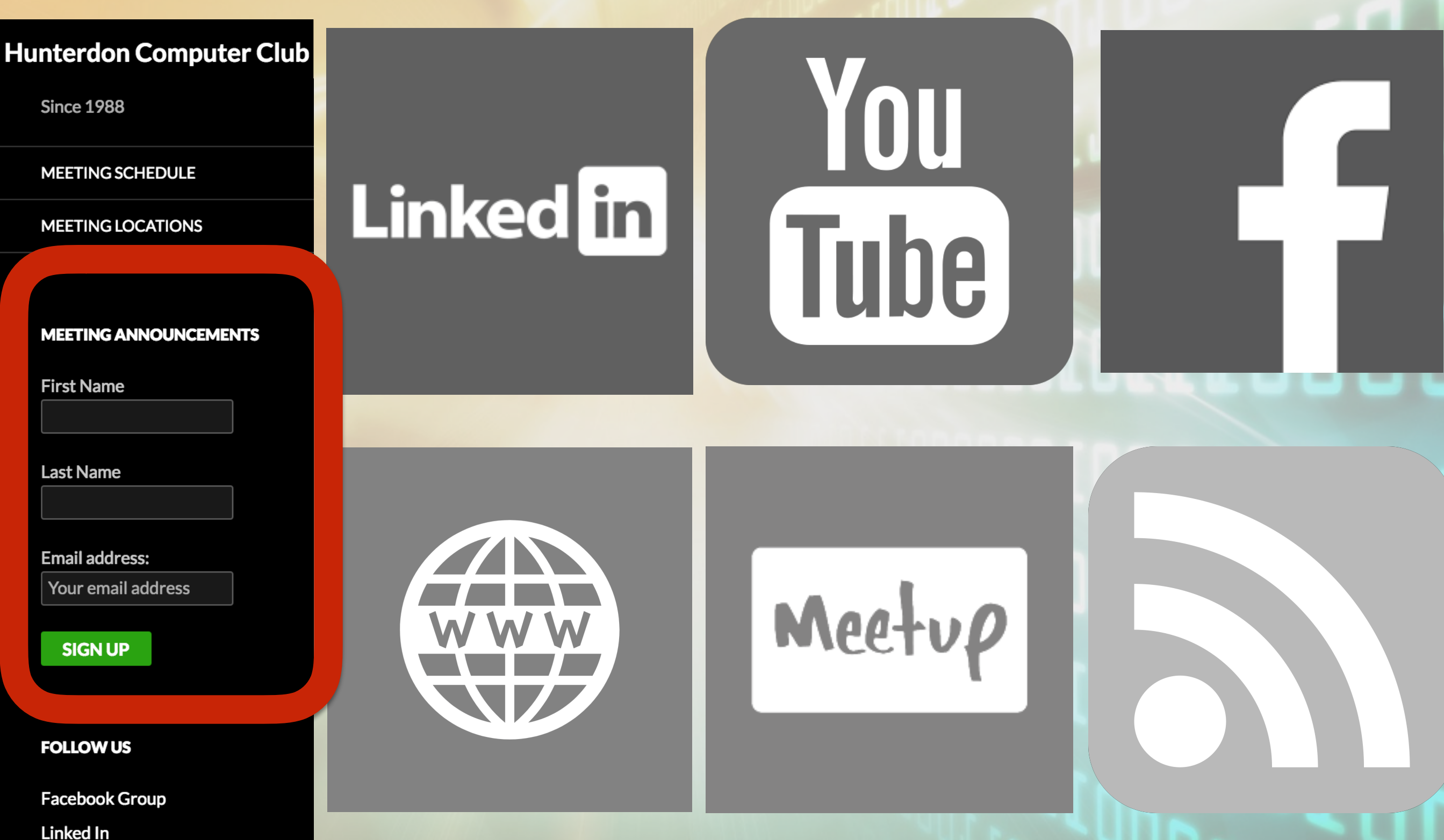

**MeetUp** 

### **Announcements**

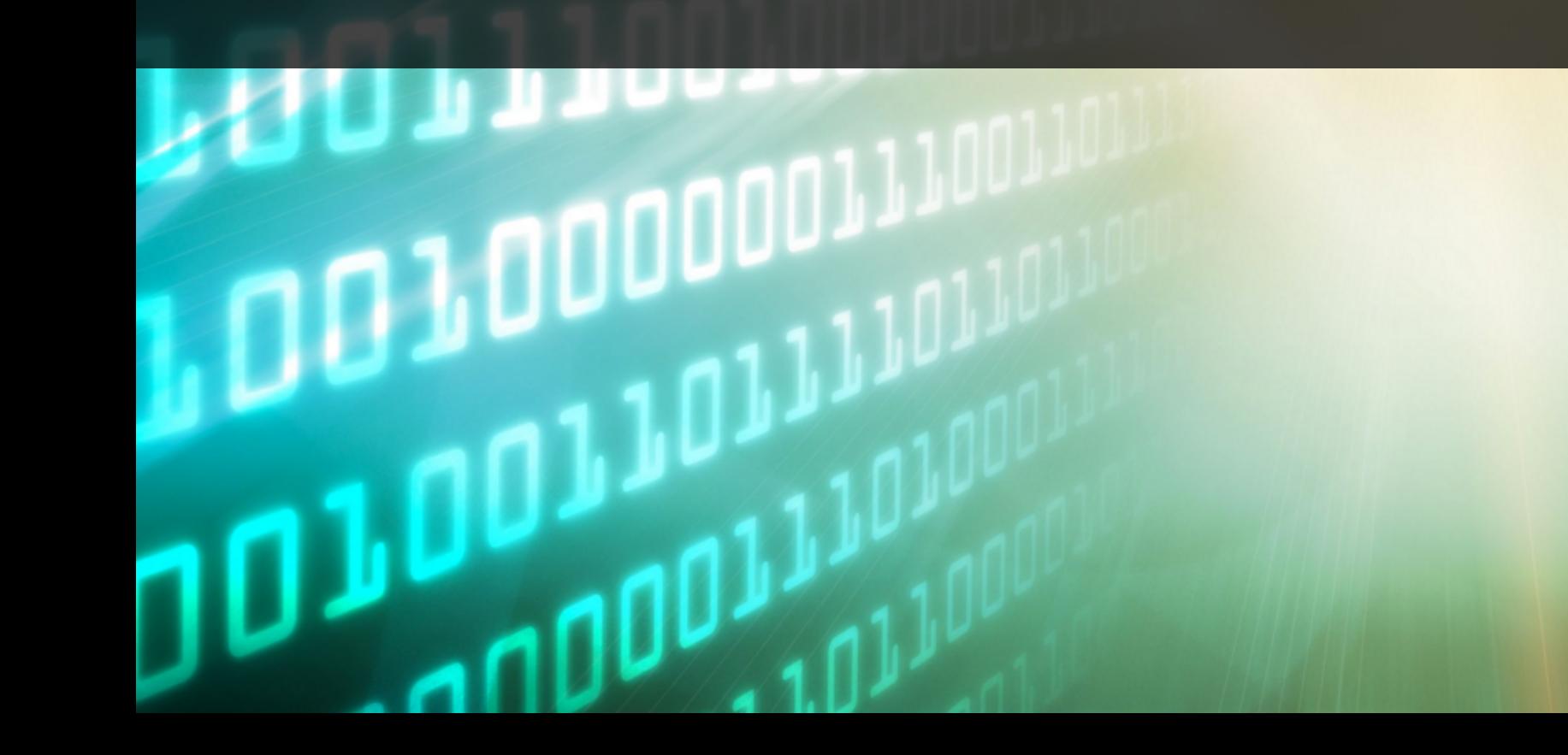

## **Lightening Topics**

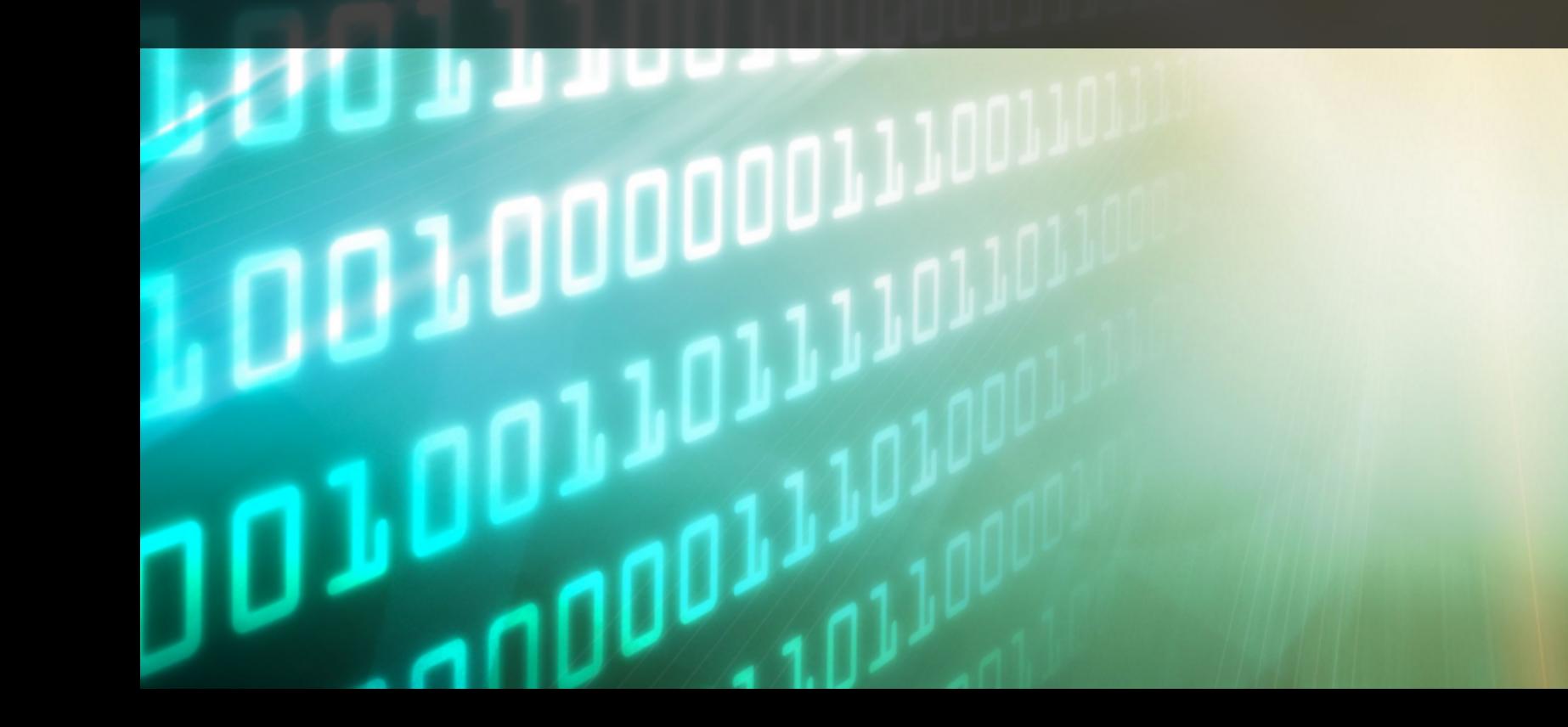

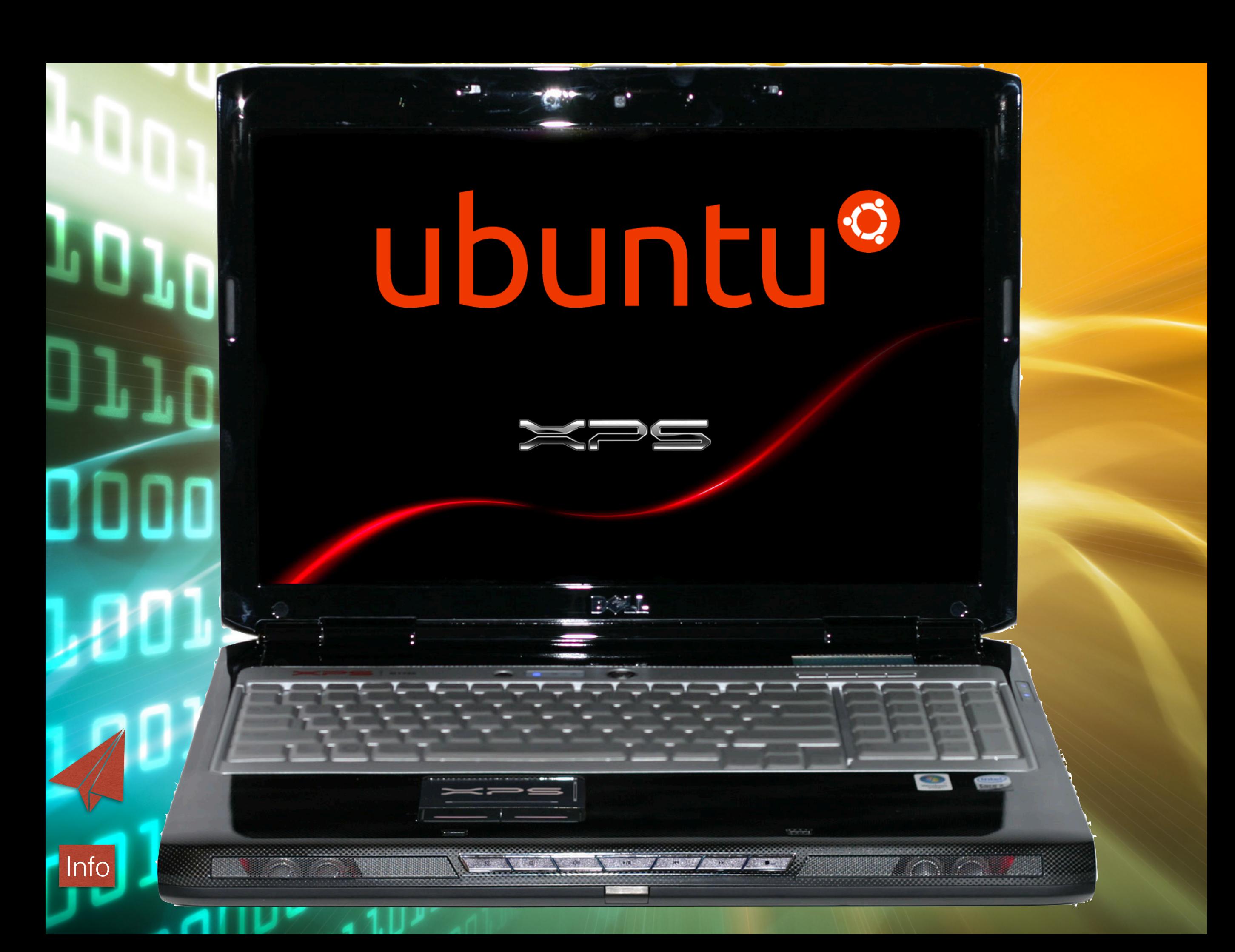

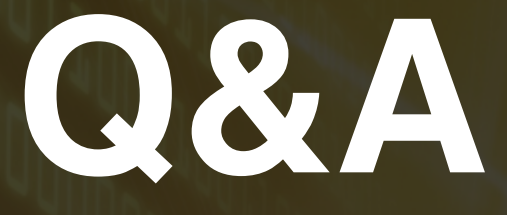

**104 Hunterdon Computer** 

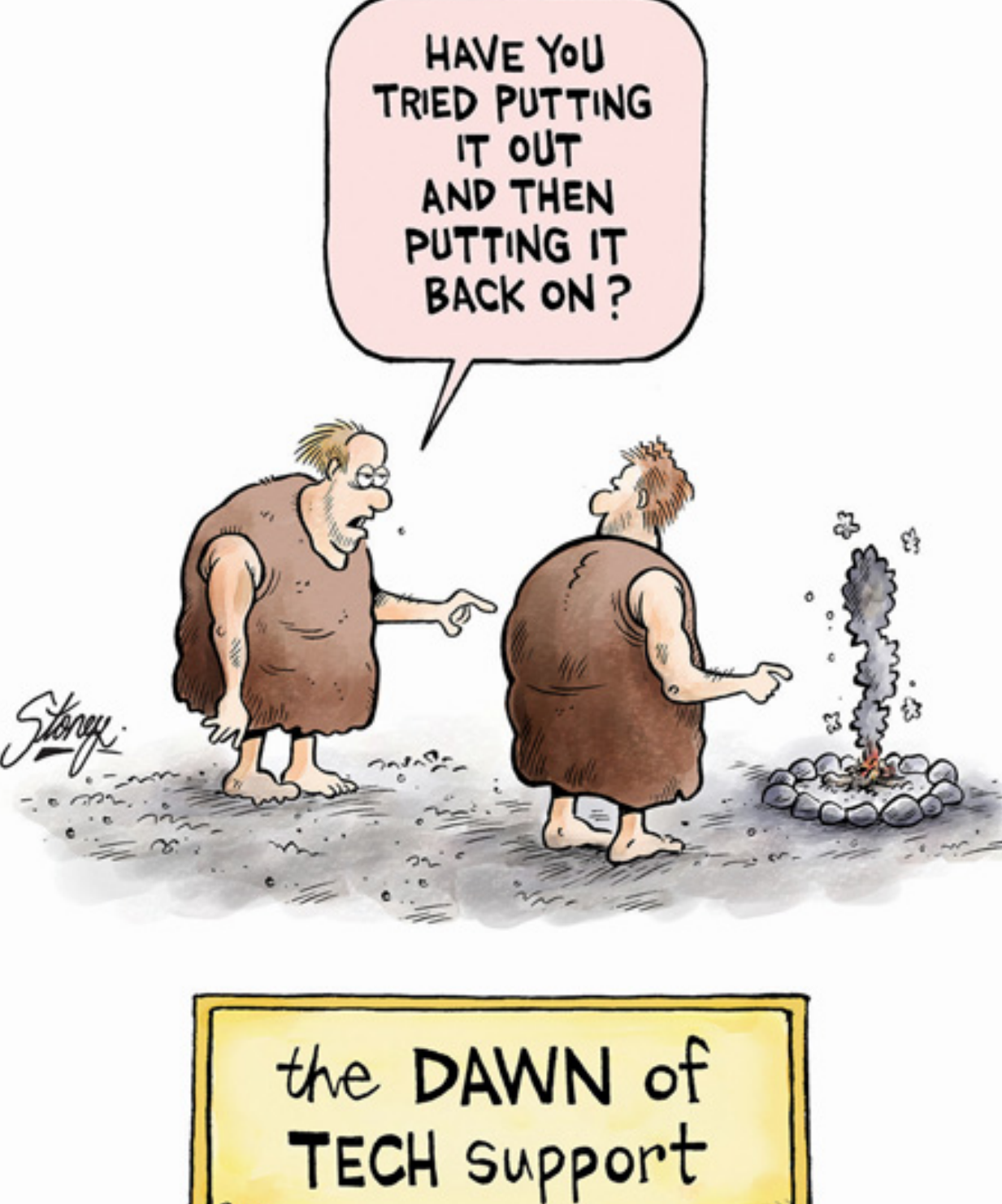

# **50/50**

**HOPODOOOPPING**  $L_{0}$ 

Ţ

#### **Ubuntu 18.04**

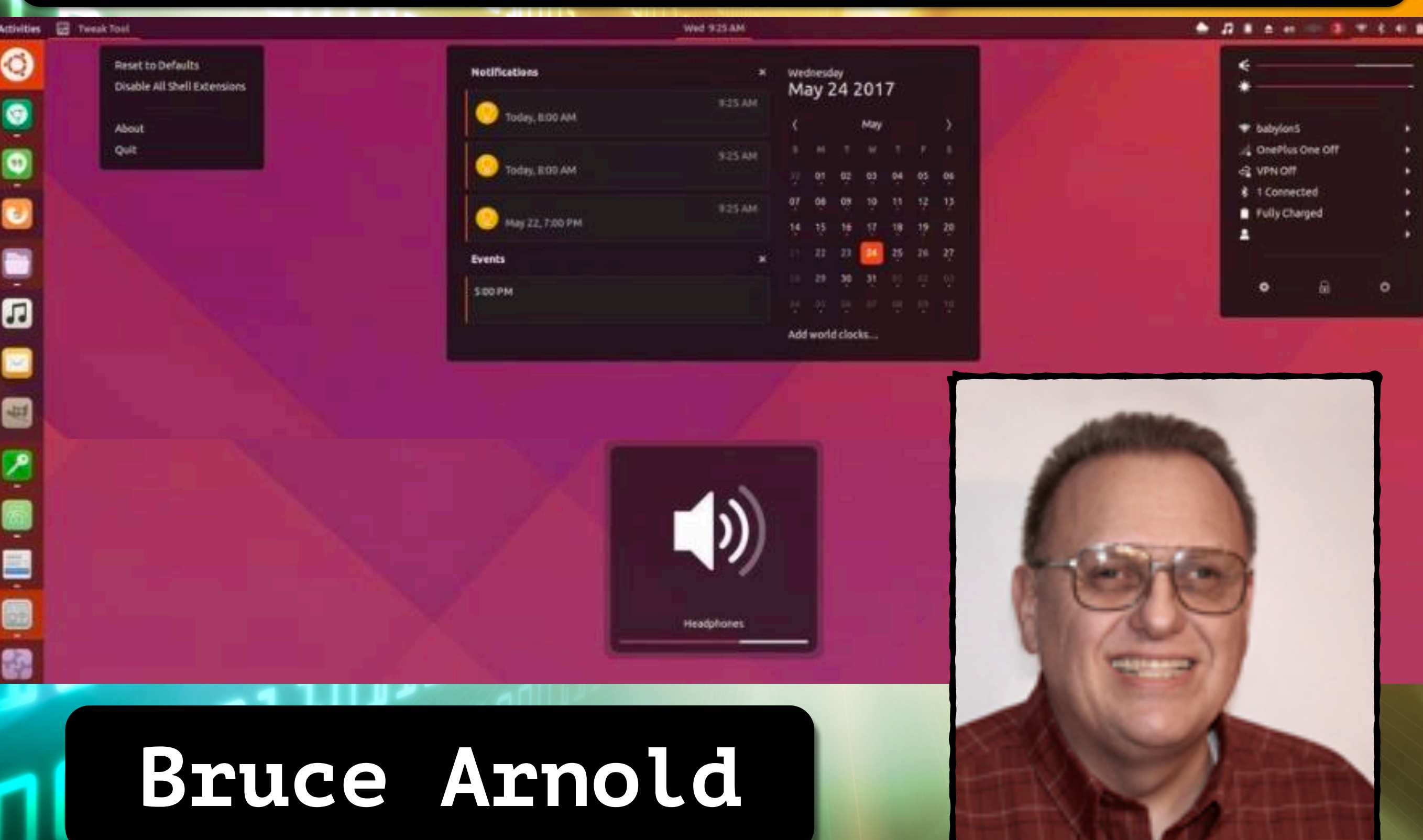

m

 $\blacksquare$